## **Application: gvSIG desktop - gvSIG bugs #5502**

## **Al exportar de SHP a KML no exporta en las coordenadas correctas**

11/09/2020 11:00 AM - Mario Carrera

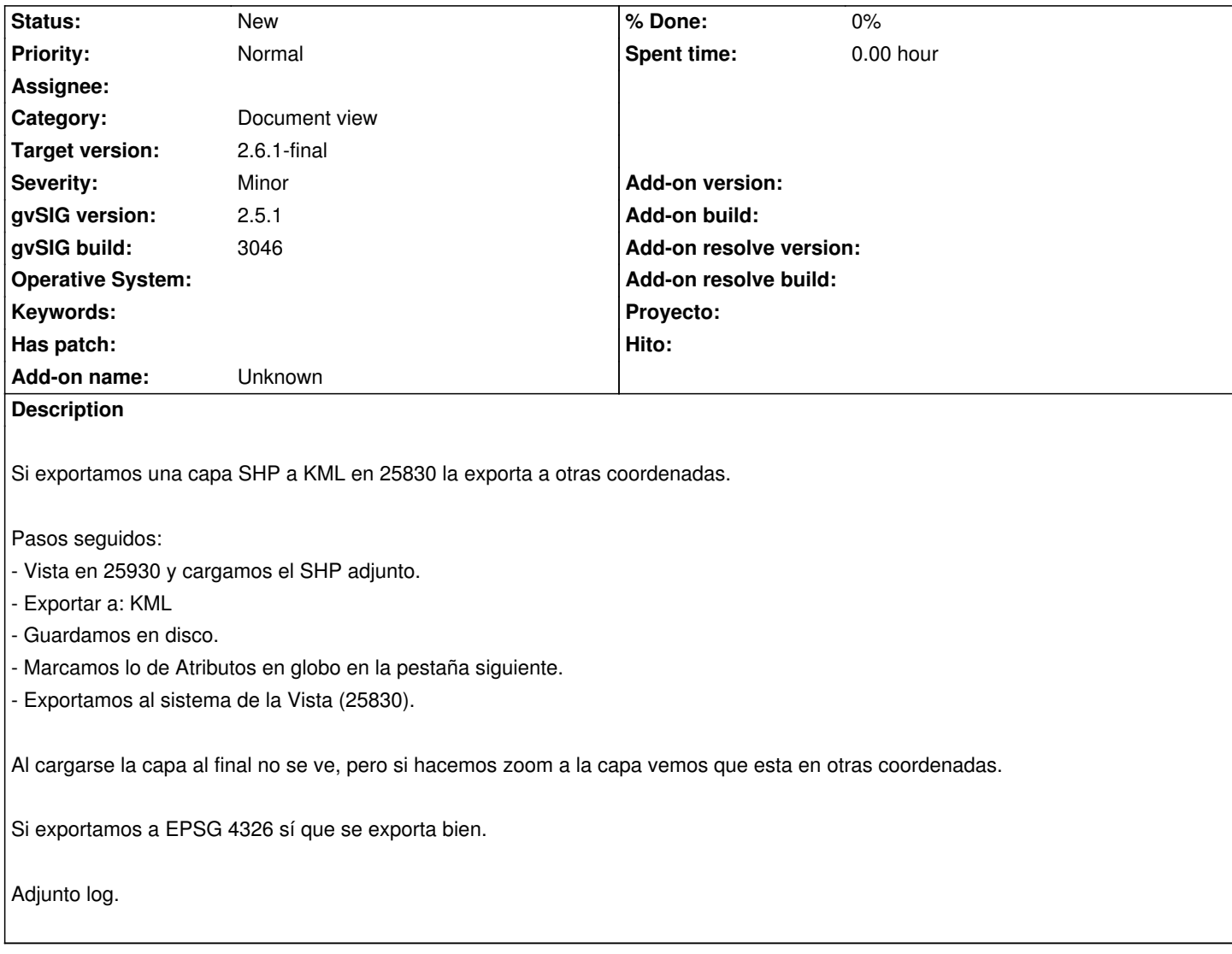

## **History**

## **#1 - 10/03/2023 08:22 PM - Álvaro Anguix**

Por lo que me indica Joaquin, el KML va siempre en 4326, así que esto no se debería abordar.

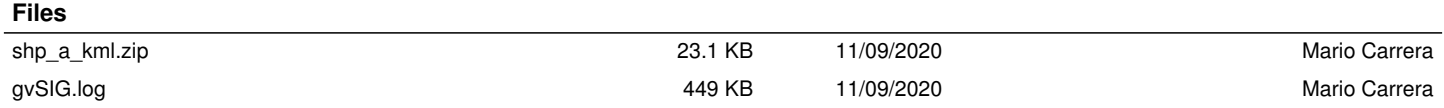